## **Discusión de resultados**

Con base en los resultados obtenidos, tanto en la interpretación de la prueba de bombeo, como en el modelo de capas 1D, creado a partir de los datos de MT y en conjunto con los datos publicados por CNA (2005), y auxiliándose con la configuración hidrológica generada a partir de los niveles estáticos (NE) en Surfer, mediante una interpolación de Kriging, se generó la siguiente figura.

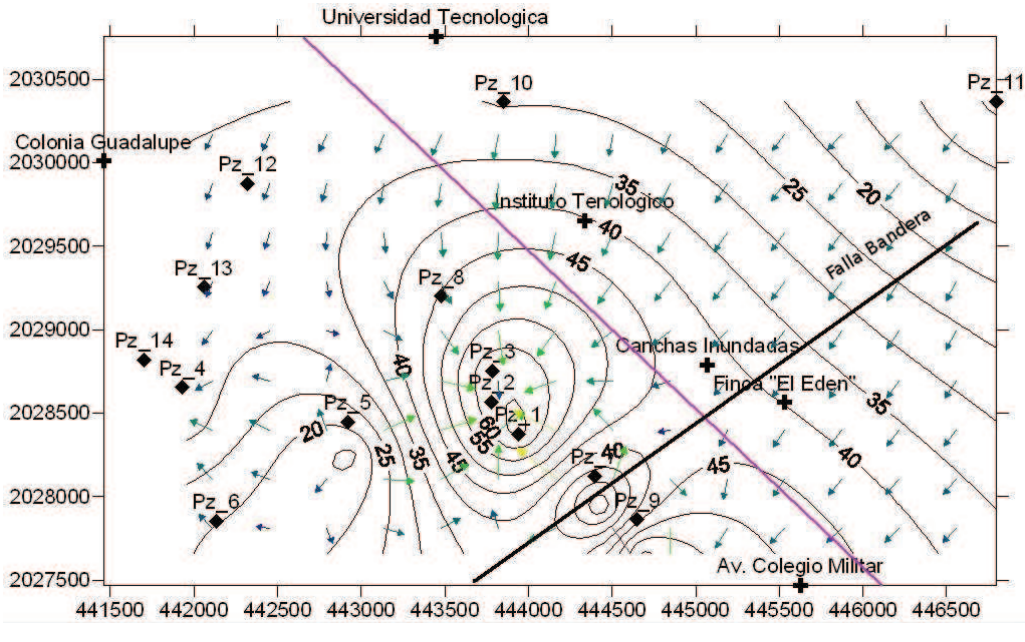

Figura 37. Configuración de la profundidad de los niveles estáticos.

Al analizar la configuración hidrogeológica, Figura 37, se observa que las isolíneas del NE con valores que van de los 20 a los 60 m de profundidad, concuerda con las mediciones del NE de los pozos realizadas con anterioridad en campo, que se encuentran entre los 20 y 45 m, de tal manera que es posible generar la red de flujo e identificar los conos de abatimiento debidos a la extracción del agua e inferir la dirección preferencial del flujo de agua subterránea.

Con la interpretación de los datos de geofísica y la información geológica que se tiene de la zona, se realizó la siguiente sección:

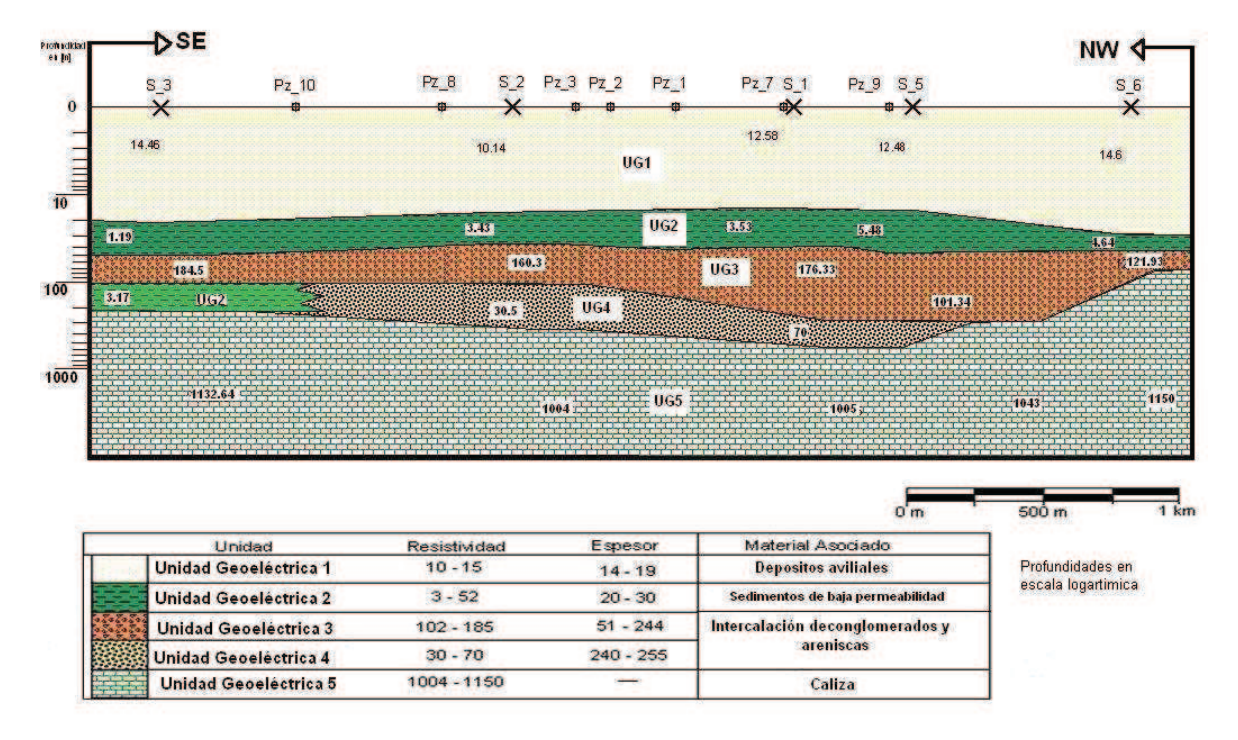

Figura 38. Sección de unidades geoeléctricas.

Esta sección compila la información geológica y geofísica, Figura 38, a lo largo de los puntos de adquisición, como es posible visualizar las unidades definidas a través de la geofísica encajan perfectamente con las unidades descritas por CNA (2006), pudiendo ser definidas 5 unidades hidrogeológicas, Tabla 11, las cuales son:

**Tabla 10.** Tabla de Unidades Hidrogeológicas.

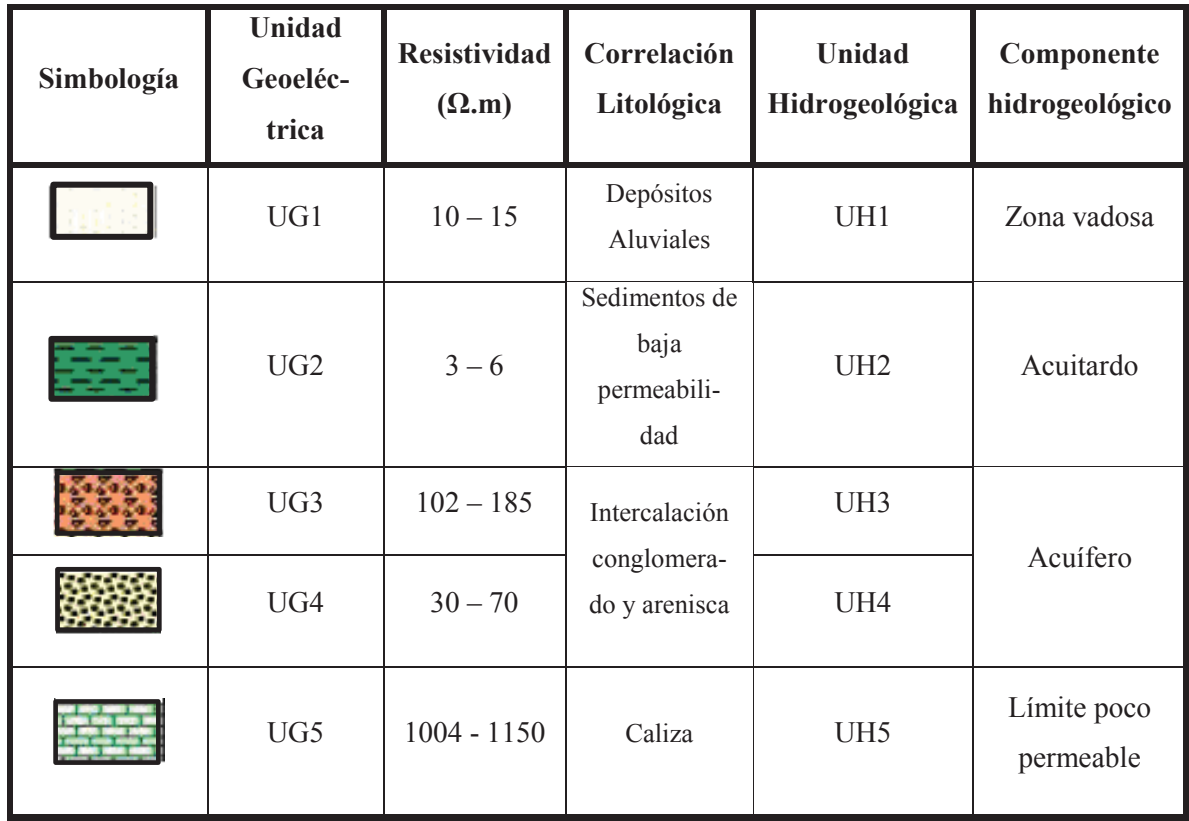

Al procesar los datos en el WinGLink se obtienen los valores de resistividad en conjunto con los valores de los espesores de cada capa, por lo que haciendo uso de estos valores, se genero la Figura. 39. que representa la sección geológica creada a partir de los ajustes de las curvas de MT con espesores reales, igualmente en la sección se proyectan los pozos de extracción de agua potable que se encuentran más cercanos al perfil.

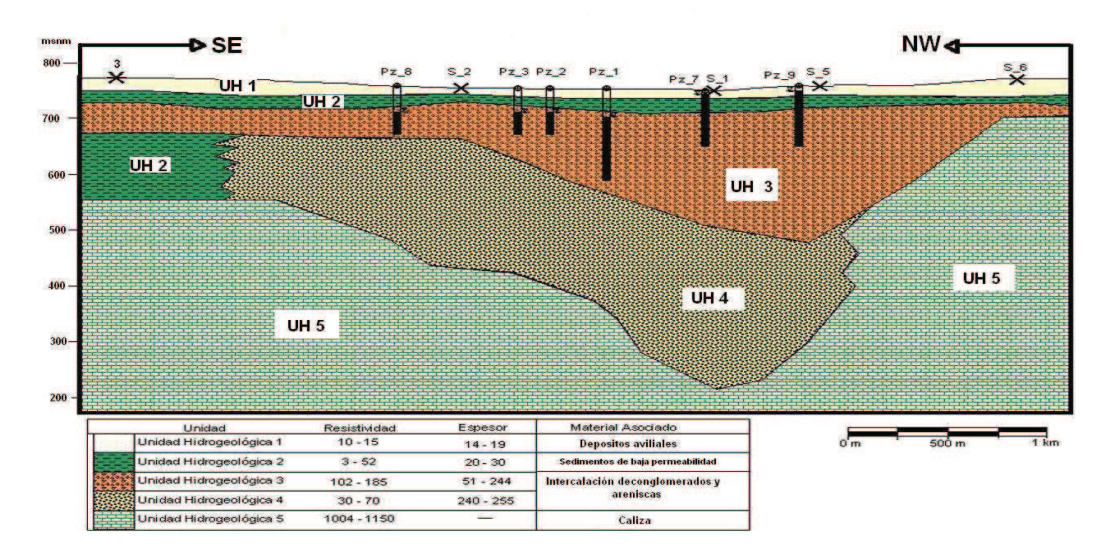

Figura 39. Sección de unidades geoeléctricas.

La columna estratigráfica que se muestra en la Figura. 40. representa las unidades geológicas que se presentan a profundidad, con espesores reales, pero poco representativos ya que como se ve en la Figura. 40. la continuidad de las unidades al igual que sus espesores son poco homogéneos.

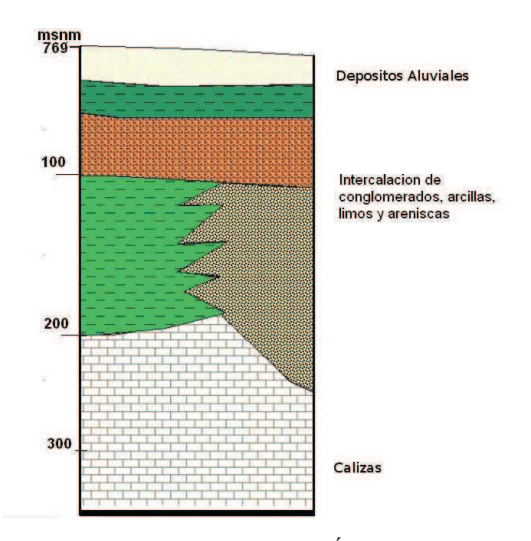

Figura 40. Columna Local del Área de Estudio.

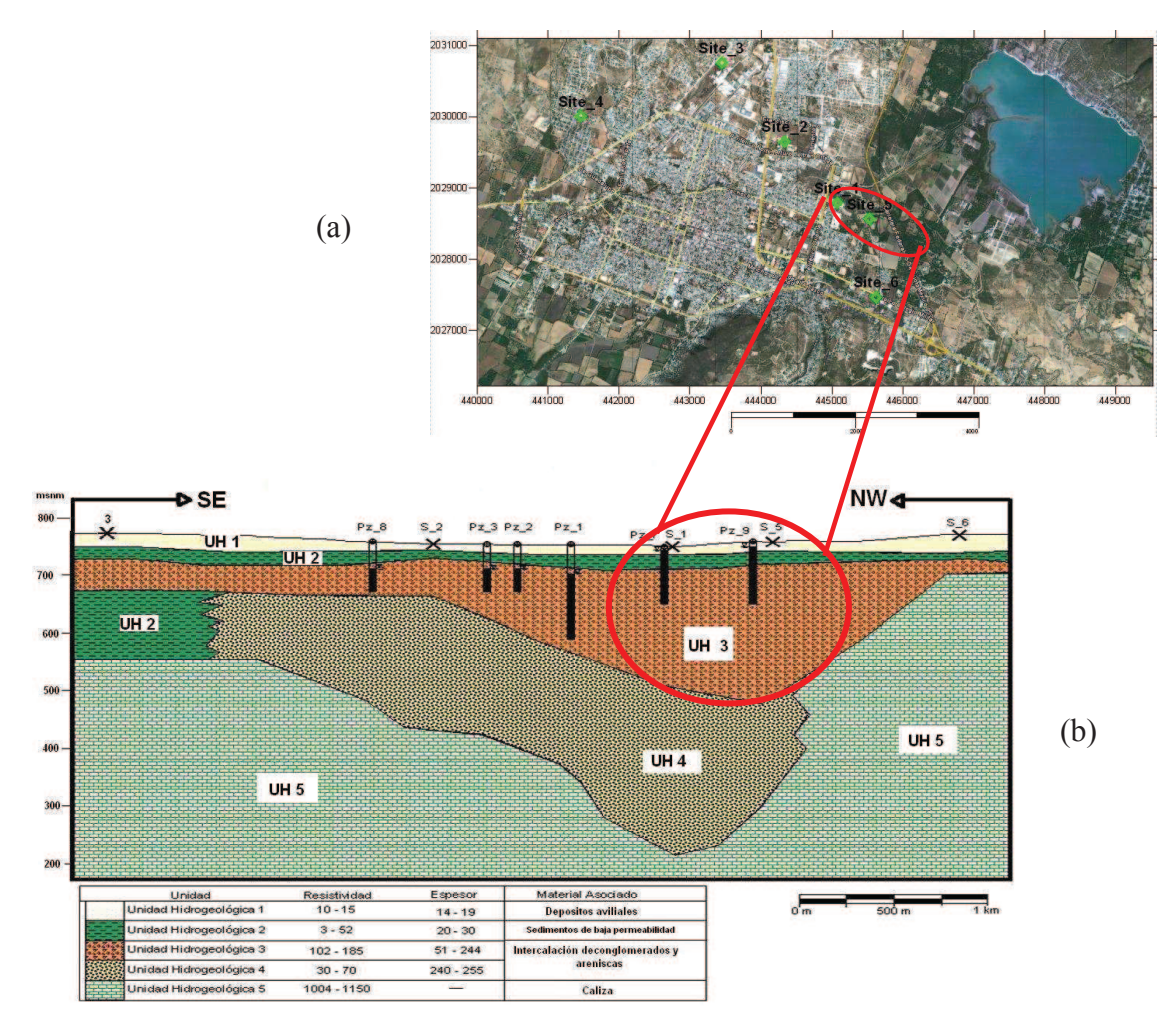

Figura 41. Zona recomendad para perforación de pozo.

Conjuntando la información geológica, hidrogeológica y de los perfiles y haciendo el análisis de la información se puede identificar la zona con mayor potencial de explotación de agua subterránea; esta zona se indica en la Figura 41-(a) dentro de un circulo rojo, por otra parte en la Figura 41-(b) al igual en un circulo rojo se denotando la zona donde se presenta el mayor espesor de la zona saturada que se encuentra entre el pozo 1 y el sitio 5 de MT.

Resultando esta delimitación como la zona con mejores capacidades hídricas para ser explotadas.